# **Convert a length into one with another unit with LuaTEX**

Herbert Voß

May 7, 2020

#### **Contents**

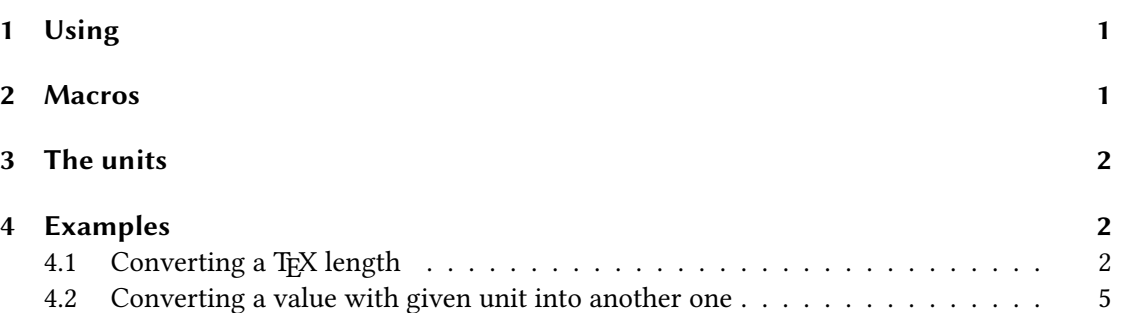

#### **1 Using**

\usepackage{unitconv}

#### **2 Macros**

```
\convTeXLength*[<unit>][<digits>]{<TeX length>}
\convLength*[<unit>][<digits>]{<value>}[<unit>]
```
The star version prints the number in scientific notation. The default setting for the unit is cm and for the number of digits -1 (print all digits). The dynamic units em, ex, and mu depend on the current fontsize.

- This package works only with lualatex!
- With AmsMath you have to load the package before unitconv.

### **3 The units**

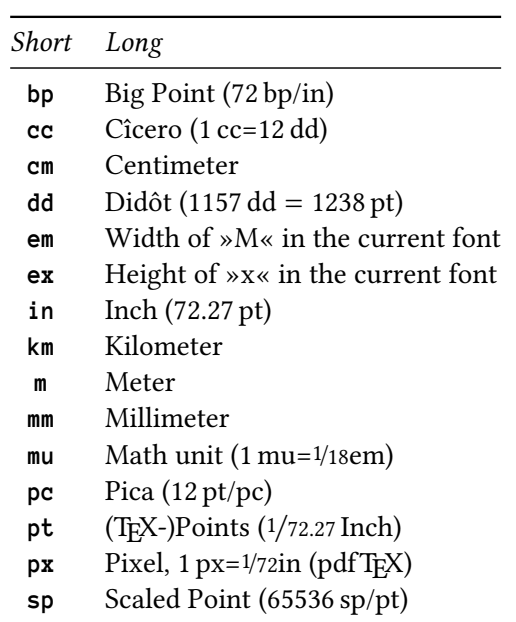

## **4 Examples**

### **4.1 Converting a TEX length**

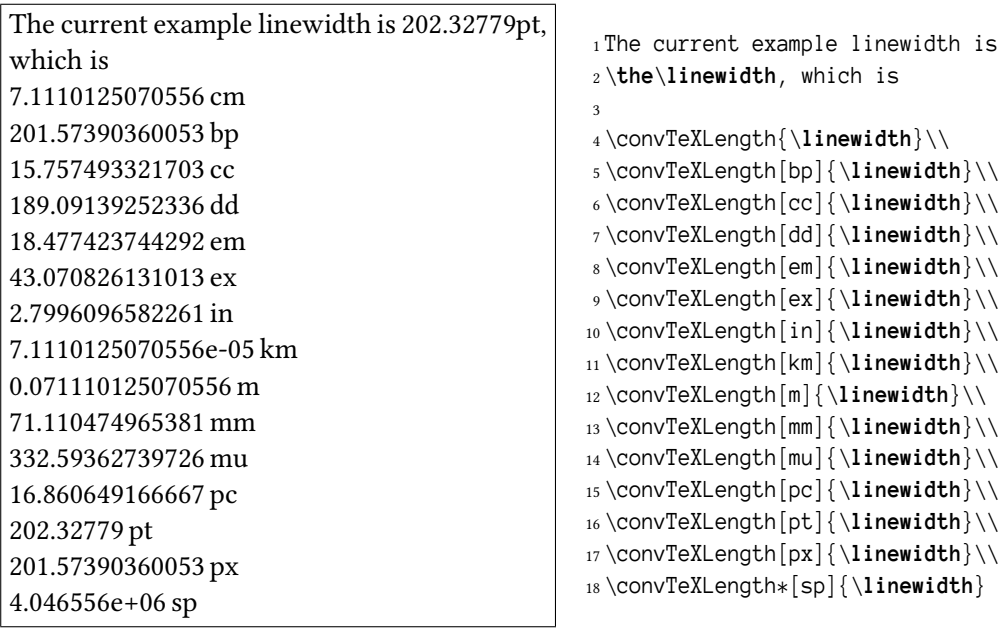

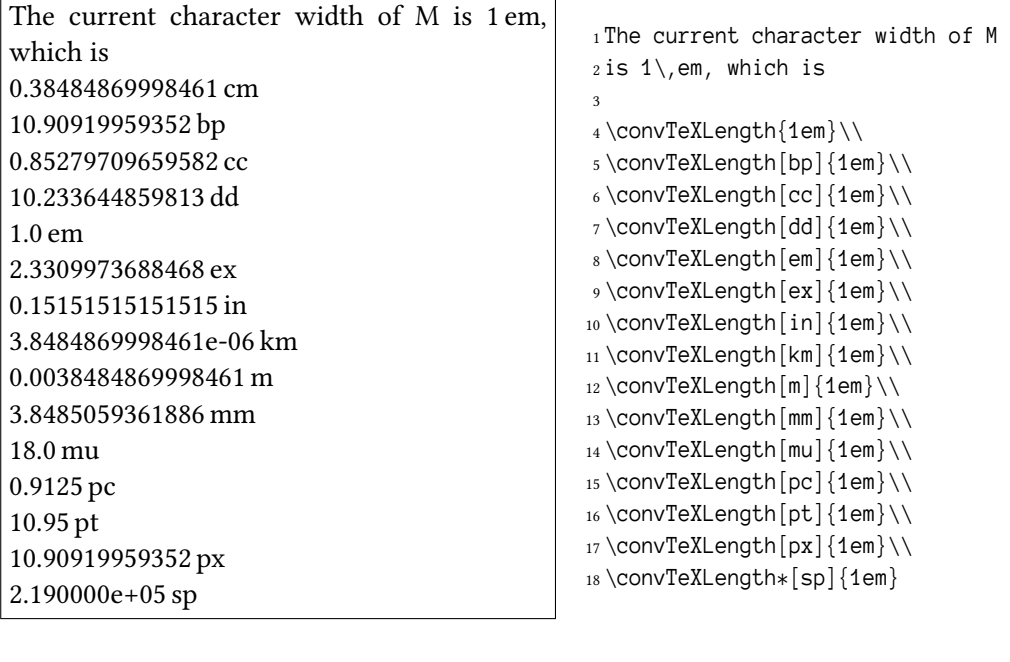

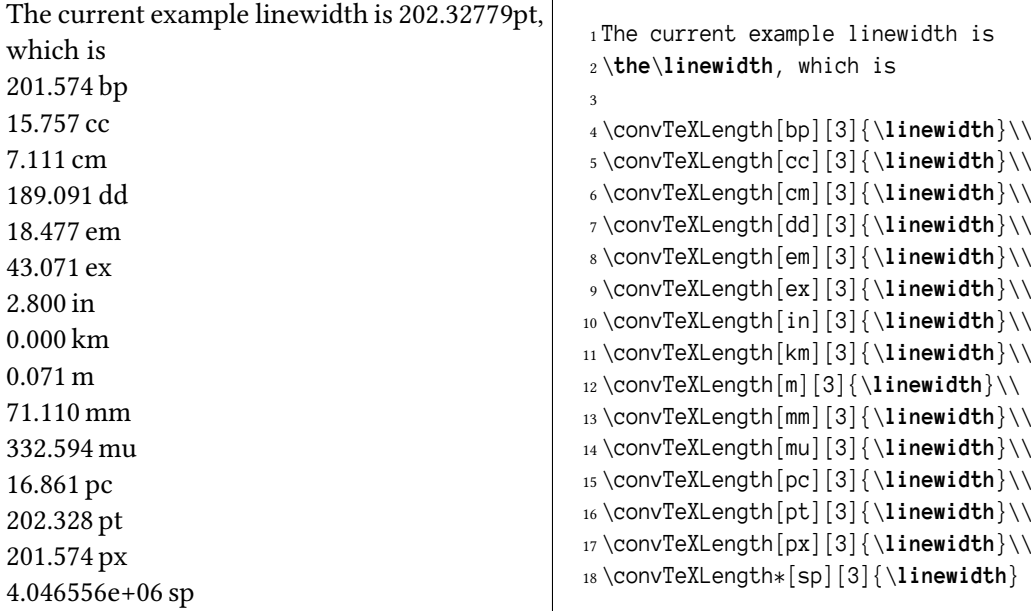

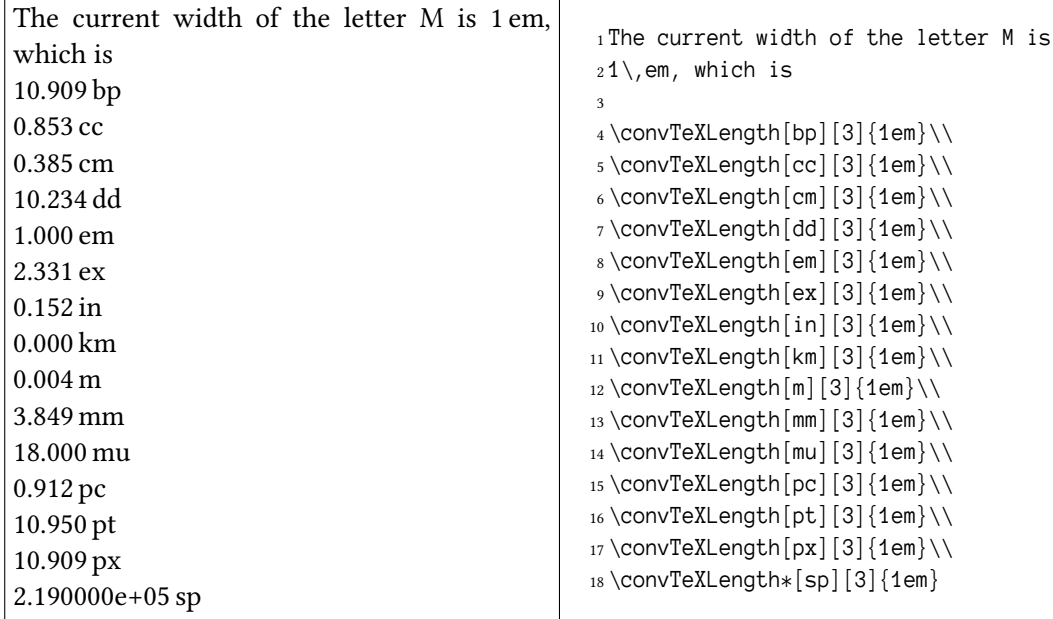

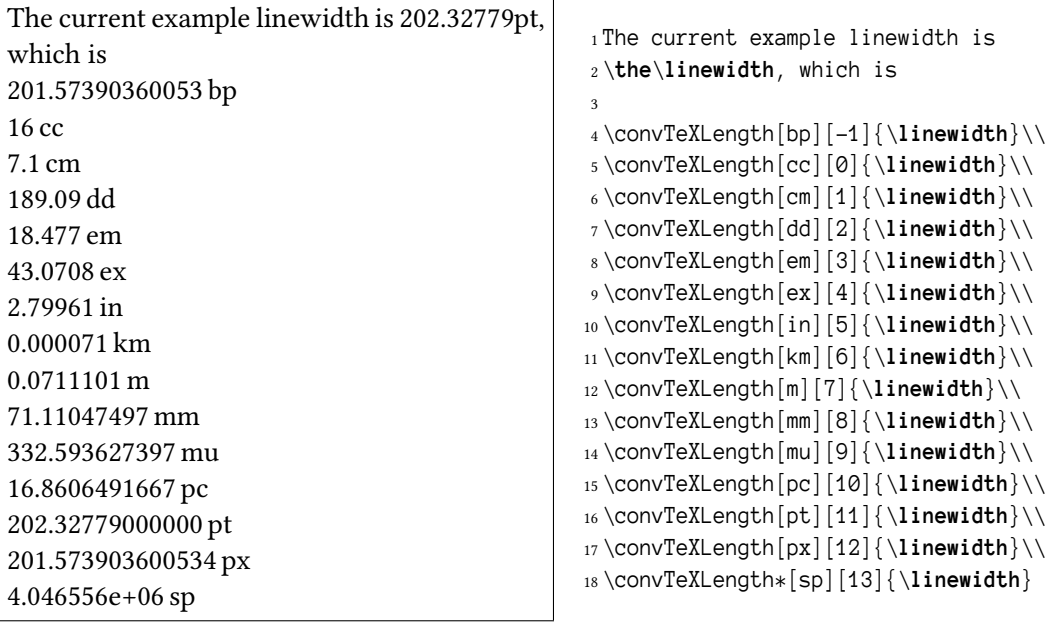

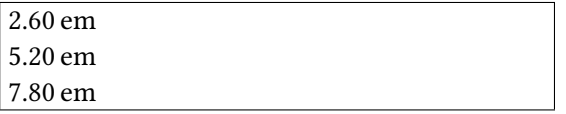

<sup>1</sup> \convTeXLength[em][2]{1}\\ *% default is cm*

 $2 \text{ConvTextLength}$ [em][2]{2}\\

3 \convTeXLength[em][2]{3}

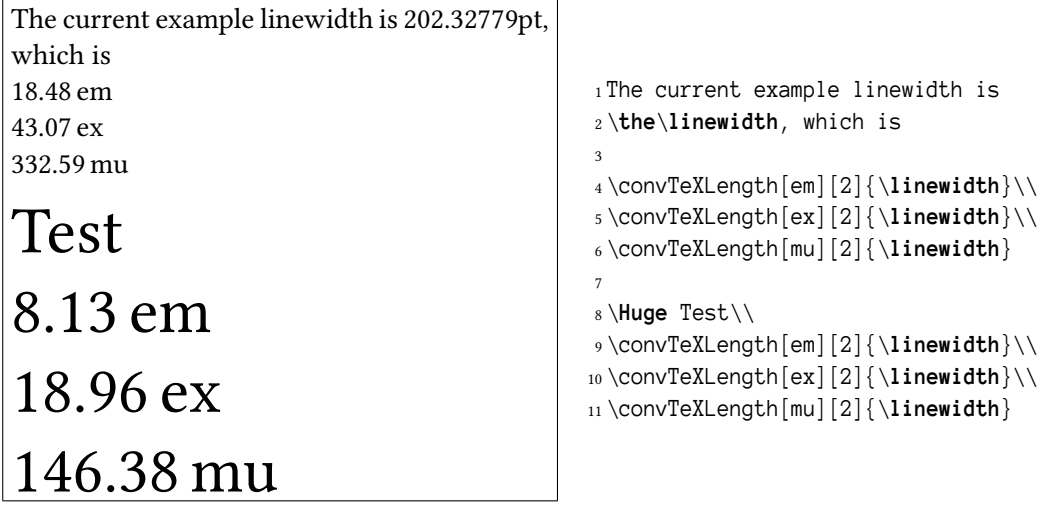

### **4.2 Converting a value with given unit into another one**

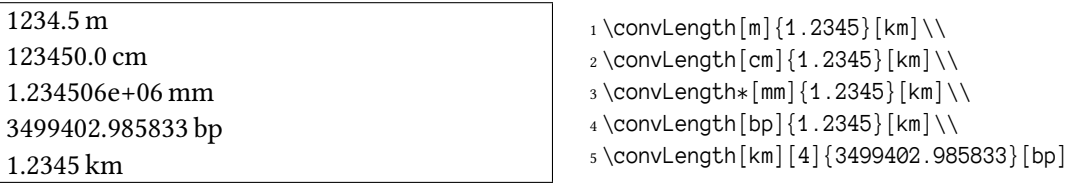